## [Counter-Strike 1.6 MAPS \( Full Maps \) Download For Computer](https://blltly.com/1qomre)

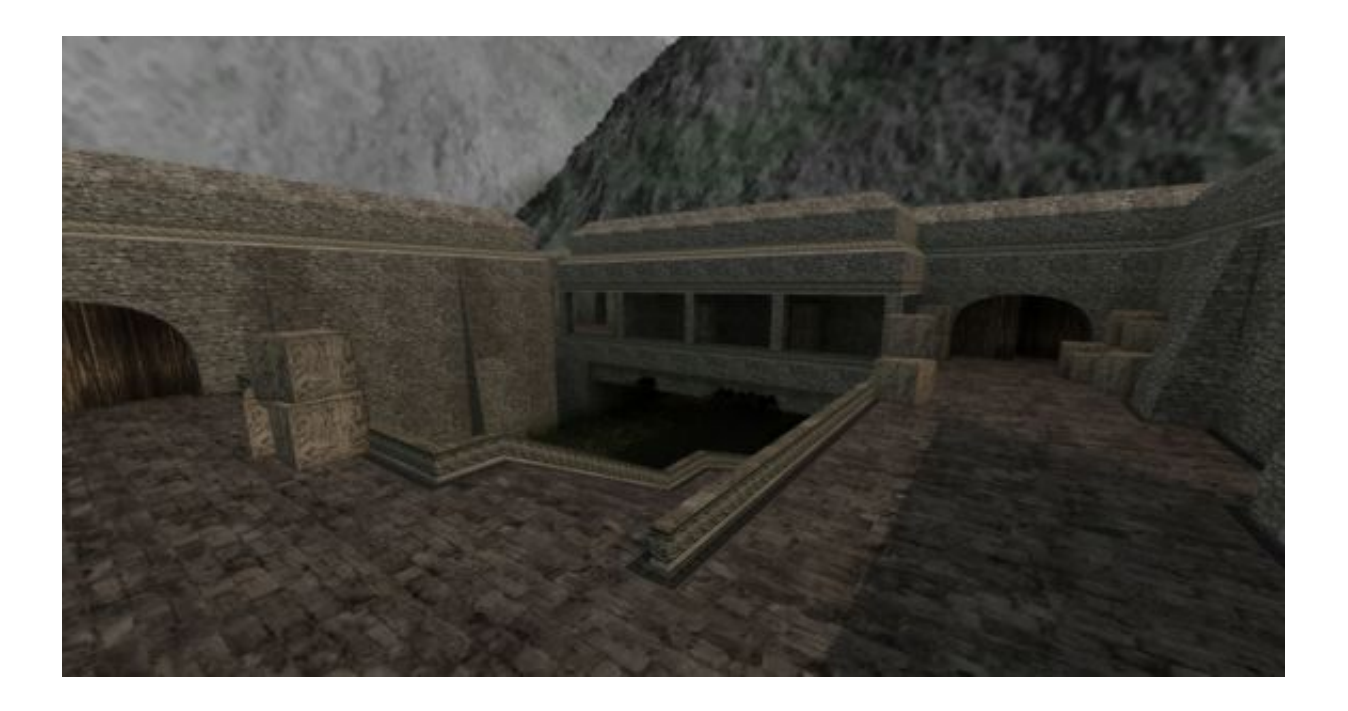

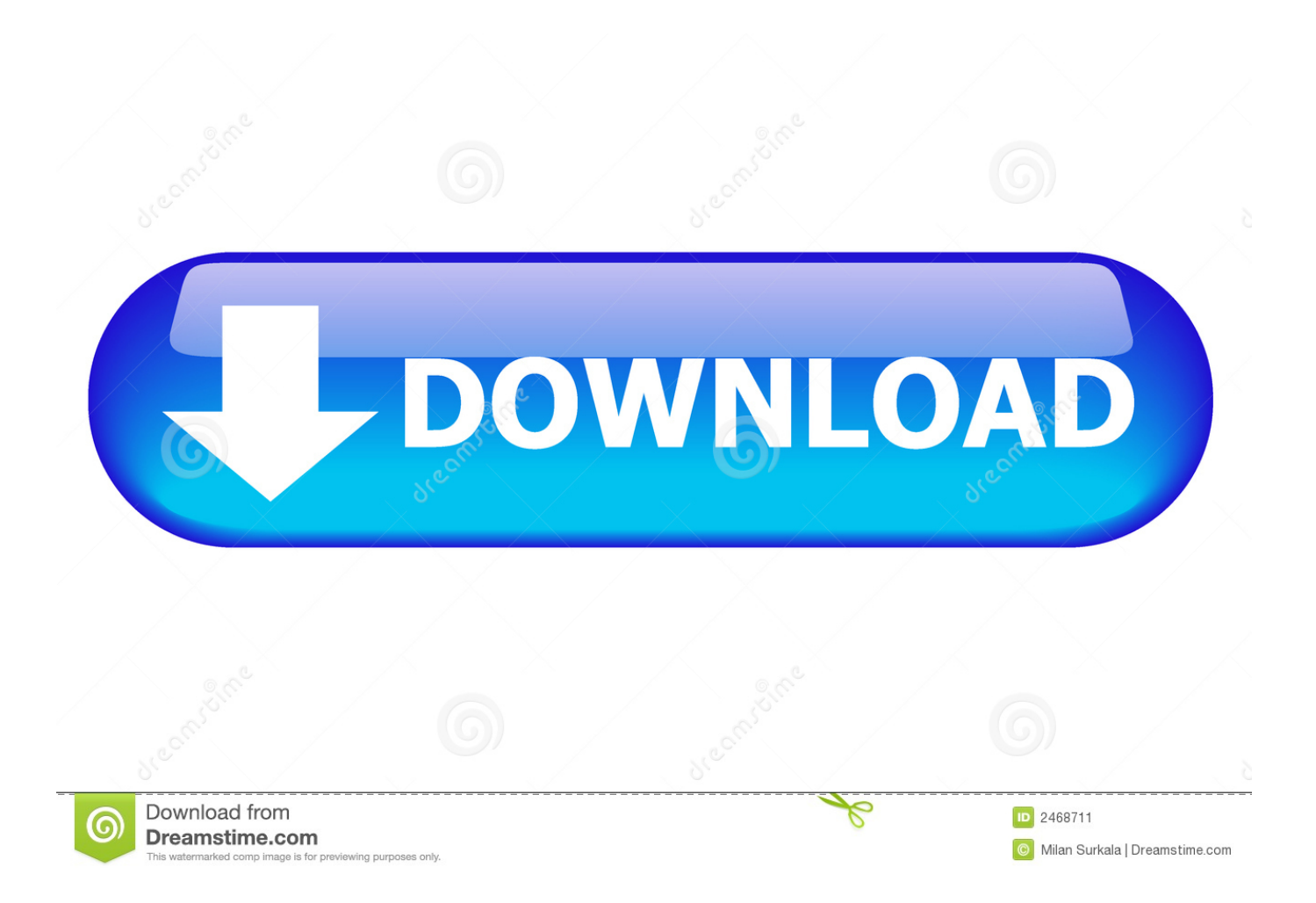

Tutorial is inside of file. Tutorial dentro do arquivo. This is just maps, isn\'t game. Ã 48938fc538

b08c81e762b001456cbdae505dc4607a5b1f36cb

1.24 GiB (1327558234 Bytes)

## 48938fc538

[Counter-Strike Global Offensive v1.35.4.8 +AutoUpdate +Multilang CODEX](https://medium.com/@inefrotab/counter-strike-global-offensive-v1-35-4-8-autoupdate-multilang-codex-2b5684d42810) [Windows Classic Entertainment Packs All 1-4 cheat codes](http://vivafengshui.ning.com/profiles/blogs/windows-classic-entertainment-packs-all-1-4-cheat-codes) [Hunter Of Monsters In The Dark \[Action, Eng, 2018\] the game](http://ssbsavannah.ning.com/profiles/blogs/hunter-of-monsters-in-the-dark-action-eng-2018-the-game) [Alone In The Dark: The New Nightmare GOG latest version](http://luvisart.ning.com/profiles/blogs/alone-in-the-dark-the-new-nightmare-gog-latest-version) [\[PC\] Road Rash \[COTTY\] cheat engine](http://gresunvan.yolasite.com/resources/PC-Road-Rash-COTTY-cheat-engine.pdf) [Ufo Afterlight Crack Only fitgirl repack](https://disqus.com/home/channel/wedpeople/discussion/channel-wedpeople/ufo_afterlight_crack_only_fitgirl_repack/) [Game Fifa Online 2 Vietnam Keygen](https://medium.com/@nothedicor/game-fifa-online-2-vietnam-keygen-766ad27378df) [Counter-Strike 1.6 Bloody Update 2017 fitgirl repack](http://itzikem.yolasite.com/resources/CounterStrike-16-Bloody-Update-2017-fitgirl-repack.pdf) [Morrowind \(Overhaul included\)\(RedAbaris\) download](http://sfchsjournalism.ning.com/profiles/blogs/morrowind-overhaul-included-redabaris-download) [Online Magic Holdem WSOP Online Poker Tool 2008 Windows Setup Demo](http://platticum.yolasite.com/resources/Online-Magic-Holdem-WSOP-Online-Poker-Tool-2008-Windows-Setup-Demo.pdf)